# Die Internet-Seite von der Deutschen Lebensmittel-Buch-Kommission

Sie sind auf der Internet-Seite von der **D**eutschen **L**ebens**m**ittel-**B**uch-**K**ommission. Die Abkürzung dafür ist **DLMBK**. Das ist ein langer Name. Und die Abkürzung ist auch lang. Deshalb schreiben wir im Text nur **Kommission**. Die Internet-Seite von der Kommission heißt: [www.deutsche-lebensmittelbuch-kommission.de/](http://www.deutsche-lebensmittelbuch-kommission.de/)

# **Was ist die Deutsche Lebensmittel-Buch-Kommission?**

Eine Kommission ist eine Gruppe von Fach-Leuten.

Die Fach-Leute arbeiten zusammen an einem bestimmten Thema.

Die Deutsche Lebensmittel-Kommission macht Regeln für Lebensmittel.

Diese Regeln heißen Leitsätze.

Die Leitsätze beschreiben für Deutschland:

- Was ist normalerweise in den Lebensmitteln drin?
- Wie werden Lebensmittel normalerweise gemacht?
- Was steht normalerweise auf der Verpackung von den Lebensmitteln drauf?

Die Kommission sammelt die Leitsätze im Deutschen Lebensmittel-Buch.

Das Deutsche Lebensmittel-Buch gibt es nur im Internet.

Früher gab es ein richtiges Buch.

Deshalb heißt das Lebensmittel-Buch auch jetzt noch so.

Die Kommission kümmert sich um das Lebensmittel-Buch. Die Kommission prüft:

- Was soll in den Leitsätzen stehen?
- Sind die Leitsätze noch aktuell?
- Oder müssen wir neue Leitsätze machen?

Dann macht die Kommission manchmal neue Leitsätze.

Die Leitsätze helfen den Verbrauchern.

Ein Verbraucher ist eine Person. Oder eine Gruppe von Personen. Ein Verbraucher kauft etwas. Zum Beispiel ein Brot.

Die Verbraucher wollen wissen:

- Wie wird das Brot gemacht?
- Was ist im Brot drin?
- Was steht auf der Verpackung vom Brot?

Die Leitsätze sind auch für andere Leute wichtig. Zum Beispiel:

- für die Hersteller von Lebensmitteln
- für die Verkäufer von Lebensmitteln

# **So funktioniert die Internet-Seite**

Wir erklären Ihnen hier:

So können Sie die Internet-Seite benutzen.

Die Internet-Seite hat 3 Teile:

- Kopf-Zeile
- Haupt-Teil
- Fuß-Zeile

### **Die Kopf-Zeile**

Startseite Kommissionsaufbau Mitglieder und Schlichter Sitzungstermine Leitsätze Wissenstest Zeitstrahl Kontaktformular Weitere Informationen Archiv

In der Kopf-Zeile stehen alle Themen von der Internet-Seite. Klicken Sie auf die Bereiche in der Kopf-Zeile.

Dann kommen Sie zu den Inhalten im Haupt-Teil. Oder scrollen Sie auf der Internet-Seite weiter nach unten. Dann kommen Sie auch zu den Inhalten im Haupt-Teil.

Mit der Schalt-Fläche **Start-Seite**

kommen Sie immer wieder zum Anfang von der Internet-Seite zurück.

Startseite Kommissionsaufbau Mitglieder und Schlichter Sitzungstermine Leitsätze Wissenstest Zeitstrahl Kontaktformular Weitere Informationen Archiv

# **Der Haupt-Teil**

Die Inhalte vom **Haupt-Teil** stehen oben in der **Kopf-Zeile**.

Startseite Kommissionsaufbau Mitglieder und Schlichter Sitzungstermine Leitsätze Wissenstest Zeitstrahl Kontaktformular Weitere Informationen Archiv

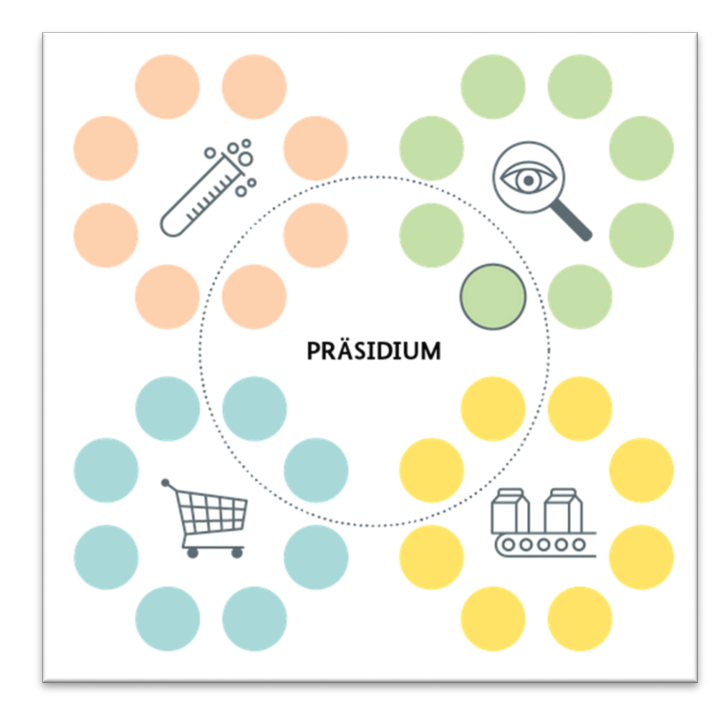

#### Der Bereich **Kommissions-Aufbau**

#### In der Kommission

arbeiten viele Fach-Leute zusammen

Die Fach-Leute kommen aus diesen 4 Fach-Bereichen:

- Verbraucher
- Wissenschaft
- Wirtschaft
- Lebensmittel-Überwachung. Die Lebensmittel-Überwachung sorgt zum Beispiel dafür: Die Lebensmittel sollen sicher sein. Und die Hersteller von Lebensmitteln sollen sich an die Gesetze und Regeln halten.

Und es gibt noch das Präsidium.

Im Präsidium sitzen zwei Fach-Leute aus jedem Fach-Bereich.

Der Vorsitzende gehört zum Präsidium.

Das Präsidium leitet die Kommission.

Klicken Sie auf ein Bild im Bereich Kommissions-Aufbau.

Es öffnet sich ein Text-Feld.

Dann bekommen Sie Informationen zu dem Fach-Bereich.

Klicken Sie auf Präsidium.

Dann bekommen Sie Informationen zum Präsidium.

Im Bereich **Kommissions-Aufbau** finden Sie dieses Bild:

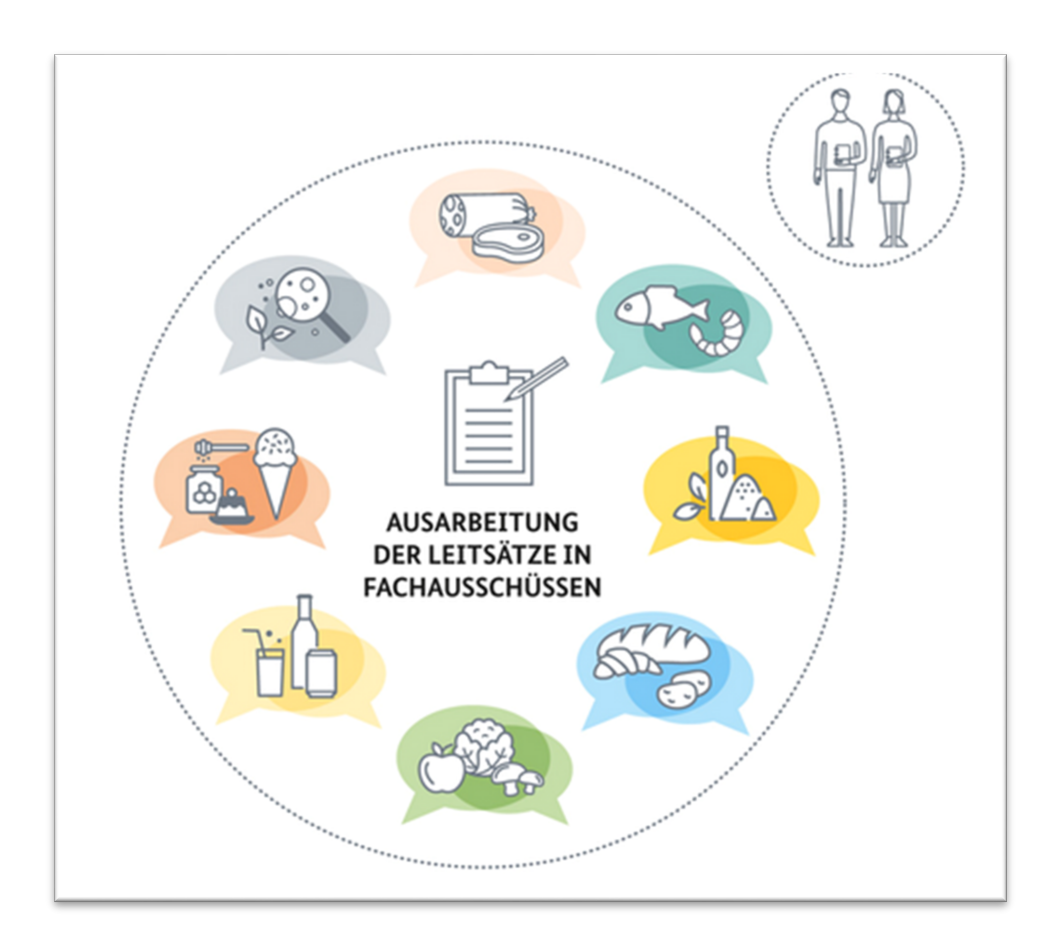

In dem großen Kreis sind 8 Bilder.

Das sind die 8 Fach-Ausschüsse.

Ein Fach-Ausschuss ist eine Gruppe von Fach-Leuten.

In jedem Fach-Ausschuss sind Fach-Leute aus allen 4 Fach-Bereichen.

Alle Fach-Leute sind Experten für Lebensmittel.

Es gibt viele verschiedene Lebensmittel.

Deshalb gibt es auch verschiedene Fach-Ausschüsse.

Zum Beispiel:

- Der Fach-Ausschuss für Fleisch
- Der Fach-Ausschuss für Fisch
- Der Fach-Ausschuss für Obst und Gemüse

Klicken Sie auf ein Bild in dem großen Kreis.

Dann bekommen Sie Informationen zu dem Fach-Ausschuss.

In dem kleinen Kreis ist ein Bild mit 2 Personen. Klicken Sie auf das Bild.

Dann bekommen Sie Informationen zu den Sach-Kundigen. Die Sach-Kundigen sind auch Fach-Leute. Aber die Sach-Kundigen gehören **nicht** zur Kommission. Sie helfen den Fach-Leuten aus der Kommission

#### Der Bereich **Mitglieder und Schlichter**

Hier finden Sie die Namen von den Personen aus den verschiedenen Fach-Bereichen. Sie lesen auch: Wer gehört zum Präsidium? Wer leitet die Kommission? Klicken Sie auf den Namen von dem Fach-Bereich. Es öffnet sich ein Text-Feld. Im Text-Feld stehen Informationen zum Fach-Bereich. Manchmal können sich die Fach-Leute **nicht** einigen. Und es gibt viele Diskussionen. Dann muss der Schlichter helfen. Damit die Fach-Leute eine gute Lösung finden.

Hier finden Sie auch den Namen vom Schlichter.

#### Der Bereich **Sitzungs-Termine**

Hier finden Sie eine Tabelle. In der Tabelle steht:

- Wann ist der Termin für eine Sitzung?
- Für wen ist die Sitzung? Zum Beispiel: Fach-Ausschuss oder Präsidium
- Was ist das Thema von der Sitzung?

#### Der Bereich **Leitsätze**

Hier stehen die 23 Leitsätze vom Deutschen Lebensmittel-Buch. Die Leitsätze stehen in 2 Spalten nebeneinander. Klicken Sie auf einen Leit-Satz. Es öffnet sich ein Text-Feld. Der Text beschreibt den Leit-Satz. Unten rechts in dem Text-Feld ist ein Pfeil in einem Kasten. Klicken Sie auf den Kasten. Dann kommen Sie zu dem Text vom Leit-Satz.

#### Der Bereich **Wissens-Test**

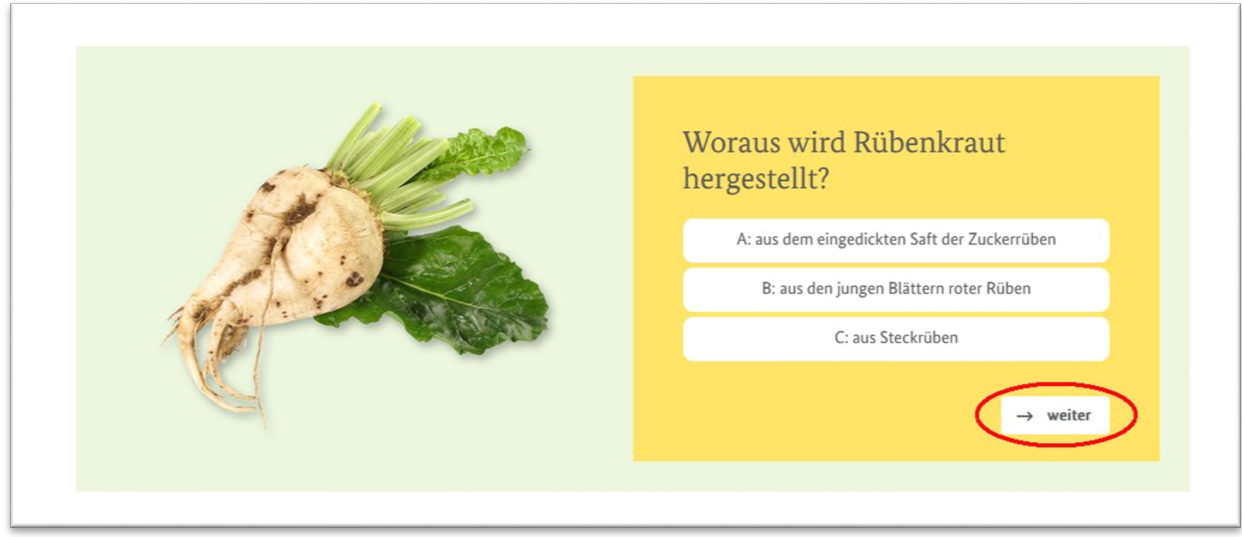

Was wissen Sie über Lebensmittel? Das können Sie hier testen. Sie finden eine Frage mit 3 Antwort-Feldern. Klicken Sie auf eine Antwort. Klicken Sie dann auf **weiter**. Es kommt die nächste Frage. Klicken Sie wieder auf eine Antwort. Haben Sie alle Fragen richtig beantwortet? Das sehen Sie nach der letzten Frage.

#### Der Bereich **Zeit-Strahl**

Ein Zeit-Strahl ist eine Linie.

Auf einem Zeit-Strahl steht, wann etwas gewesen ist.

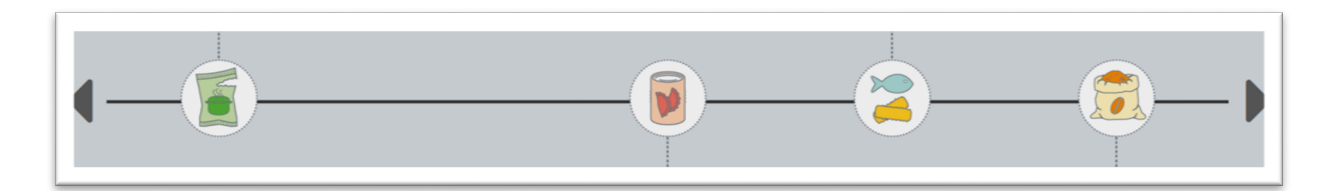

Der Zeit-Strahl auf der Internet-Seite beginnt im Jahr 1952.

Der Zeit-Strahl endet in der Gegenwart.

Der Zeit-Strahl zeigt Bilder von Lebensmitteln.

Zu jedem Bild steht eine Information.

Zum Beispiel:

Im Jahr 1970 wird in Deutschland die erste Tiefkühl-Pizza verkauft.

Der Zeit-Strahl hat rechts und links einen Pfeil.

Mit dem Pfeil rechts gehen Sie weiter auf dem Zeit-Strahl.

Mit dem Pfeil links gehen Sie zurück auf dem Zeit-Strahl.

Unter dem Zeit-Strahl für Lebensmittel ist eine zweite Linie.

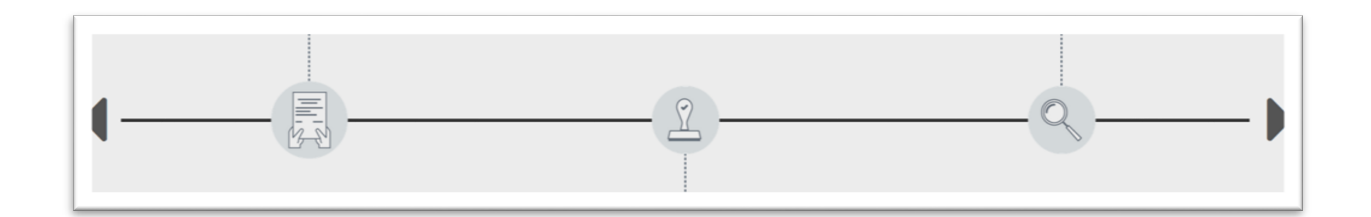

Diese Linie hat 15 Bilder und Texte.

Die Bilder und Texte erklären die Arbeit von der Kommission.

Zum Beispiel:

- So wird ein Leit-Satz geändert.
- Das sind die Schritte für die Änderung.

Die Linie hat rechts und links einen Pfeil. Mit dem Pfeil rechts gehen Sie weiter auf der Linie. Mit dem Pfeil links gehen Sie zurück auf der Linie.

#### Der Bereich **Kontakt-Formular**

Rechts in dem Bereich finden Sie ein Kontakt-Formular. Über das Kontakt-Formular können Sie uns schreiben. Füllen Sie alle Felder in dem Formular aus. Klicken Sie auf **Abschicken**. Dann bekommen wir Ihre Nachricht. Links in dem Bereich finden Sie Informationen. Zum Beispiel: Wer beantwortet Fragen zu Lebensmitteln? Wo finden Sie noch mehr Informationen? Klicken Sie auf die gelb markierten Wörter. Dann kommen Sie zu Internet-Seiten

mit mehr Informationen.

#### Der Bereich **weitere Informationen**

Hier gibt es mehrere Bilder in einer Reihe. Die Bilder zeigen verschiedene Sachen und verschiedene Themen.

Zum Beispiel:

- Berichte über die Arbeit von den Fach-Ausschüssen.
- Die Regeln für die Kommission. Die Regeln für die Kommission heißen Geschäfts-Ordnung.
- Wie die Leitsätze genutzt werden.

Klicken Sie auf ein Bild.

Dann kommen Sie zur Internet-Seite vom

Bundes-Ministerium für Ernährung und Landwirtschaft. Oder Sie können eine Broschüre über die Kommission herunterladen.

Mit dem Pfeil rechts gehen Sie weiter. Mit dem Pfeil links gehen Sie zurück. Unter den Bildern sind graue Punkte. Die grauen Punkte zeigen an: Es gibt noch mehr Bilder in dem Bereich.

#### Der Bereich **Archiv**

Hier finden Sie mehrere Bilder. Die Bilder zeigen ältere Berichte von den Fach-Ausschüssen. Klicken Sie auf ein Bild. Es öffnet sich ein Feld mit weiteren Informationen. Hier können Sie ältere Berichte herunter-laden. Mit dem Pfeil rechts gehen Sie weiter. Mit dem Pfeil links gehen Sie zurück. Unter den Bildern sind graue Punkte. Die grauen Punkte zeigen an:

Es gibt noch mehr Bilder in dem Bereich.

## **Die Fuß-Zeile**

Die Inhalte von der Fuß-Zeile stehen ganz unten auf der Internet-Seite.

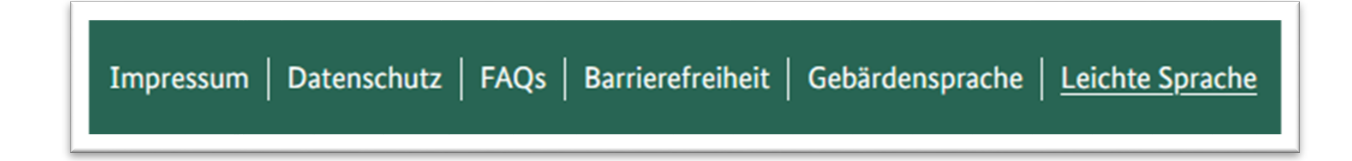

#### **Impressum**

Im Impressum steht:

Wer ist für die Internet-Seite verantwortlich? Wer hat die Internet-Seite gemacht?

#### **Daten-Schutz**

Hier finden Sie unsere Erklärung zum Daten-Schutz. In der Erklärung zum Daten-Schutz steht:

- Diese Daten speichern wir von Ihnen.
- Das machen wir mit Ihren Daten.
- So schützen wir Ihre Daten.
- Diese Person ist für den Schutz von Ihren Daten verantwortlich.

#### **Barriere-Freiheit**

Hier finden Sie Informationen zur Barriere-Freiheit von dieser Internet-Seite.

Zum Beispiel:

- Das machen wir für die Barriere-Freiheit.
- Diese Bereiche sind **noch nicht** barriere-frei.

Dort steht auch:

Hier können Sie sich beschweren, wenn Sie Barrieren auf der Internet-Seite finden.

#### **Leichte Sprache**

Hier bekommen Sie Informationen über unsere Internet-Seite in Leichter Sprache.

#### **Videos in Gebärden-Sprache**

Hier finden Sie Videos in Deutscher Gebärden-Sprache. In den Videos bekommen Sie Informationen über:

• Die Arbeit von der Kommission.

- Wie Sie die Internet-Seite benutzen können.
- Die Barriere-Freiheit von dieser Internet-Seite.

#### **FAQs**

**FAQs** ist die Abkürzung für **F**requently **A**sked **Q**uestion**s**. Das ist Englisch und bedeutet auf Deutsch: Häufig gestellte Fragen. Klicken Sie auf **FAQs**. Hier finden Sie Antworten auf viele Fragen. Diese Fragen werden uns oft gestellt. Hier beantworten wir diese Fragen.